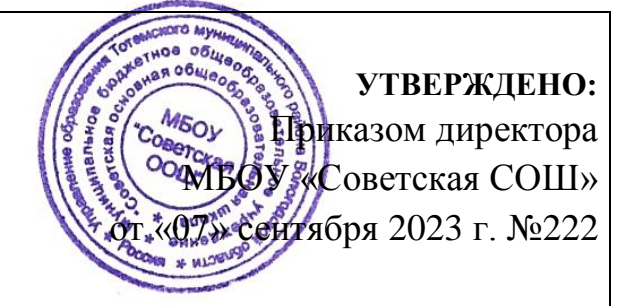

## МБОУ «Советская ООШ»

# ПАСПОРТ

### учебного кабинета № 19

Зав. кабинетом:

Трубанова Татьяна Владимировна,

высшая квалификационная категория

пос. Советский 2023г.

- 1. Назначение учебного кабинета кабинет №19\_
- 2. Ф.И.О. заведующего кабинетом Трубанова Татьяна Владимировна
- 3. Класс, ответственный за кабинет 8а\_\_\_
- 4. Параллели, для которых оборудован кабинет \_ 5-9 кл.
- 5. Площадь кабинета  $\frac{51 \text{ m}^2}{2}$
- 6. Число посадочных мест  $\overline{20}$

#### **ОПИСЬ**

#### **имущества кабинета № 12**

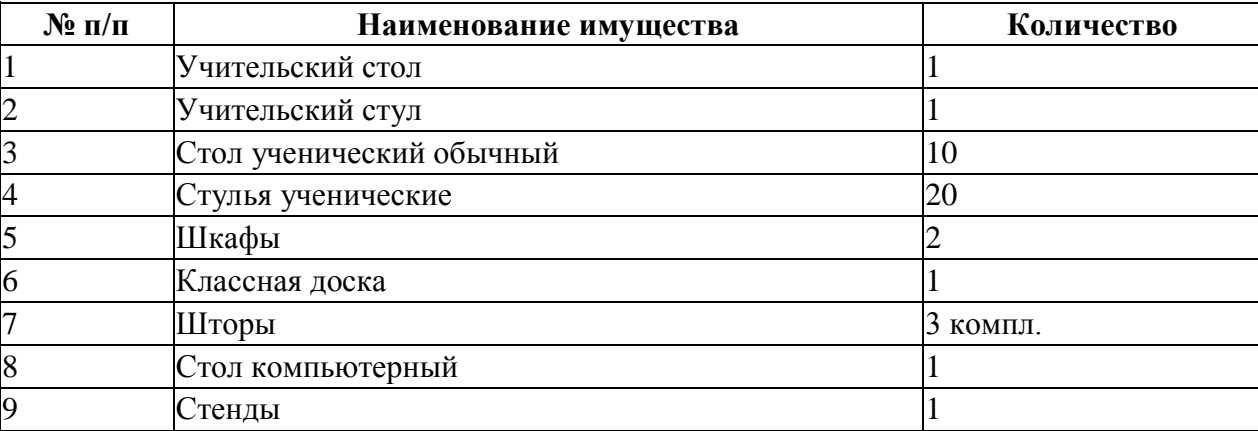

#### **ЗАНЯТОСТЬ учебного кабинета № 12 на 2023 – 2024 уч. год**

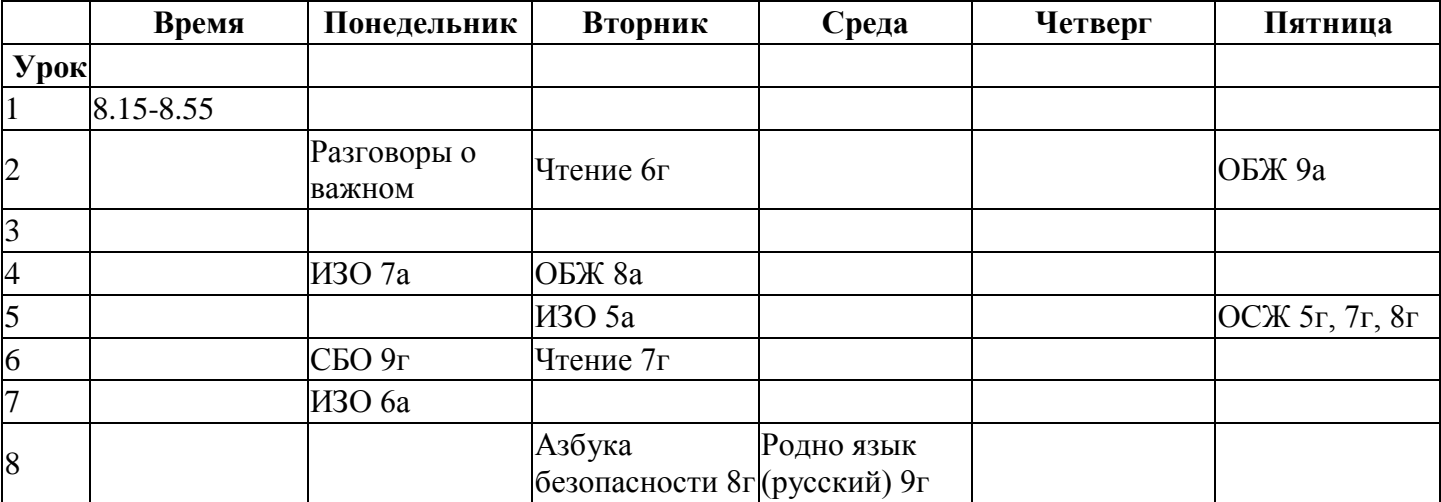

#### **Учебно-методическая литература 1. Учебники и методическая литература**

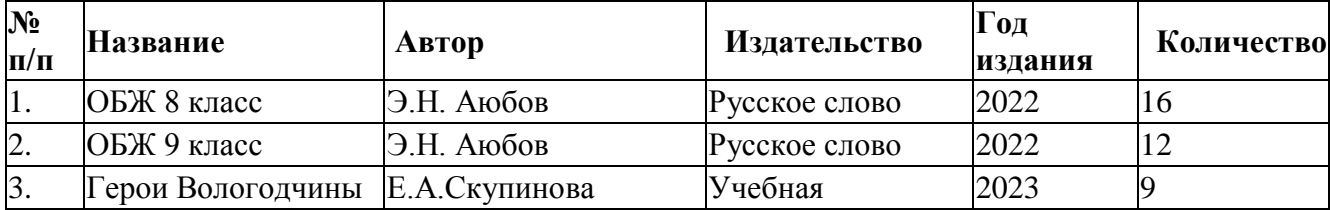

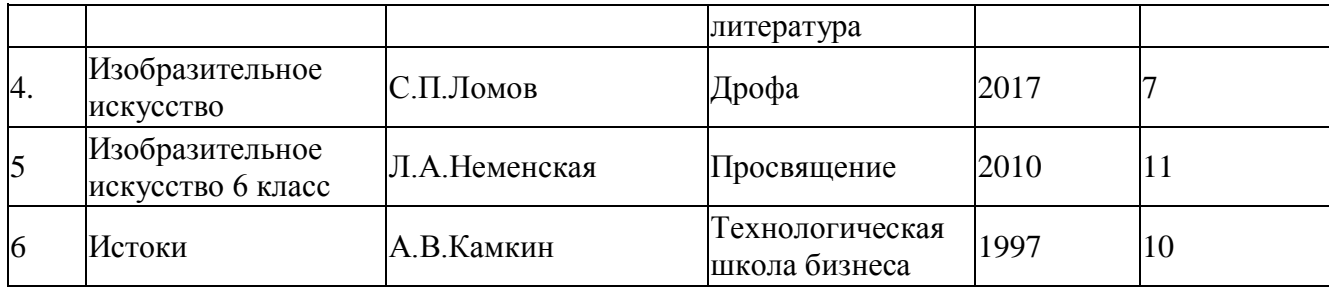

### **2. Компьютерное оборудование**

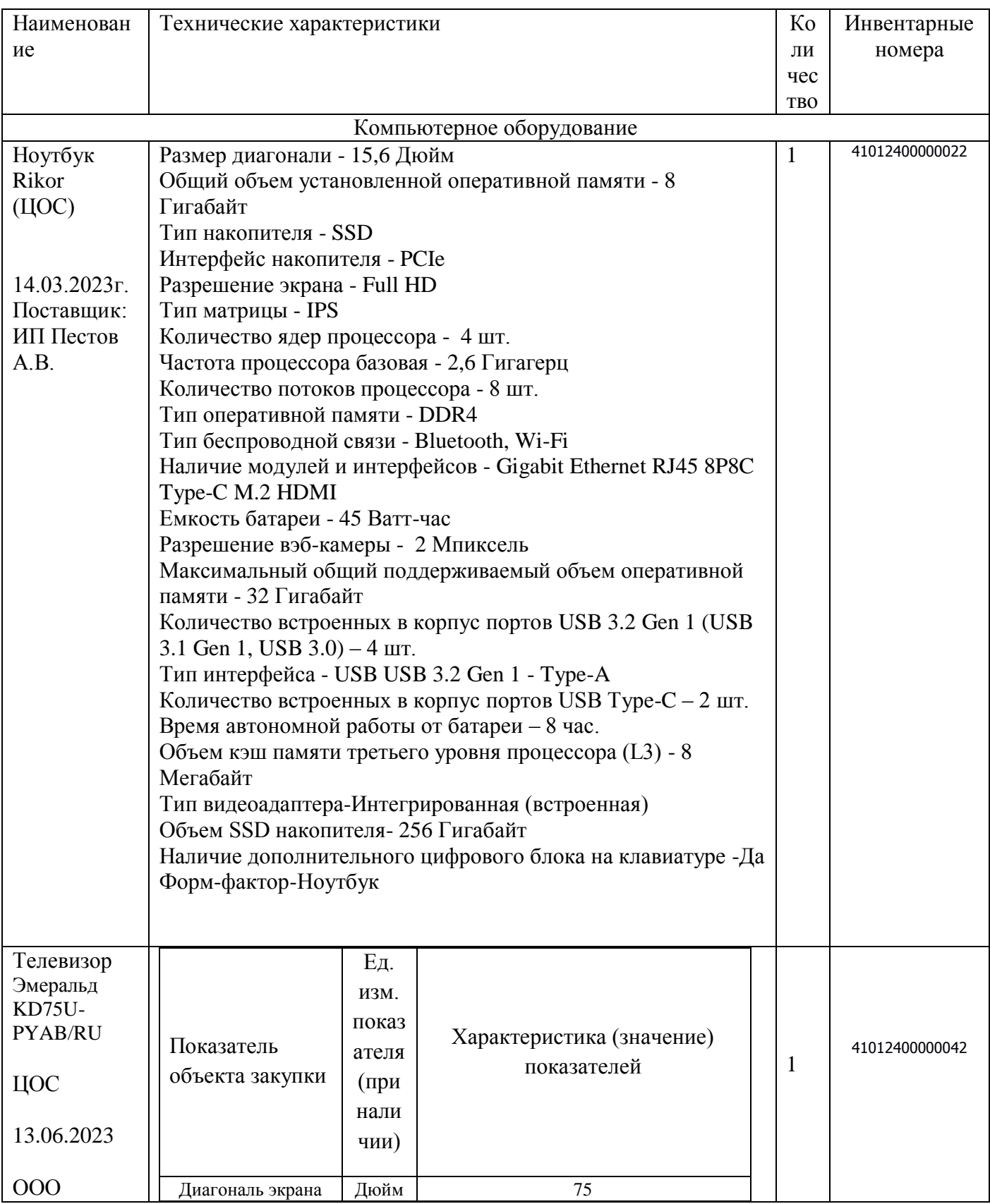

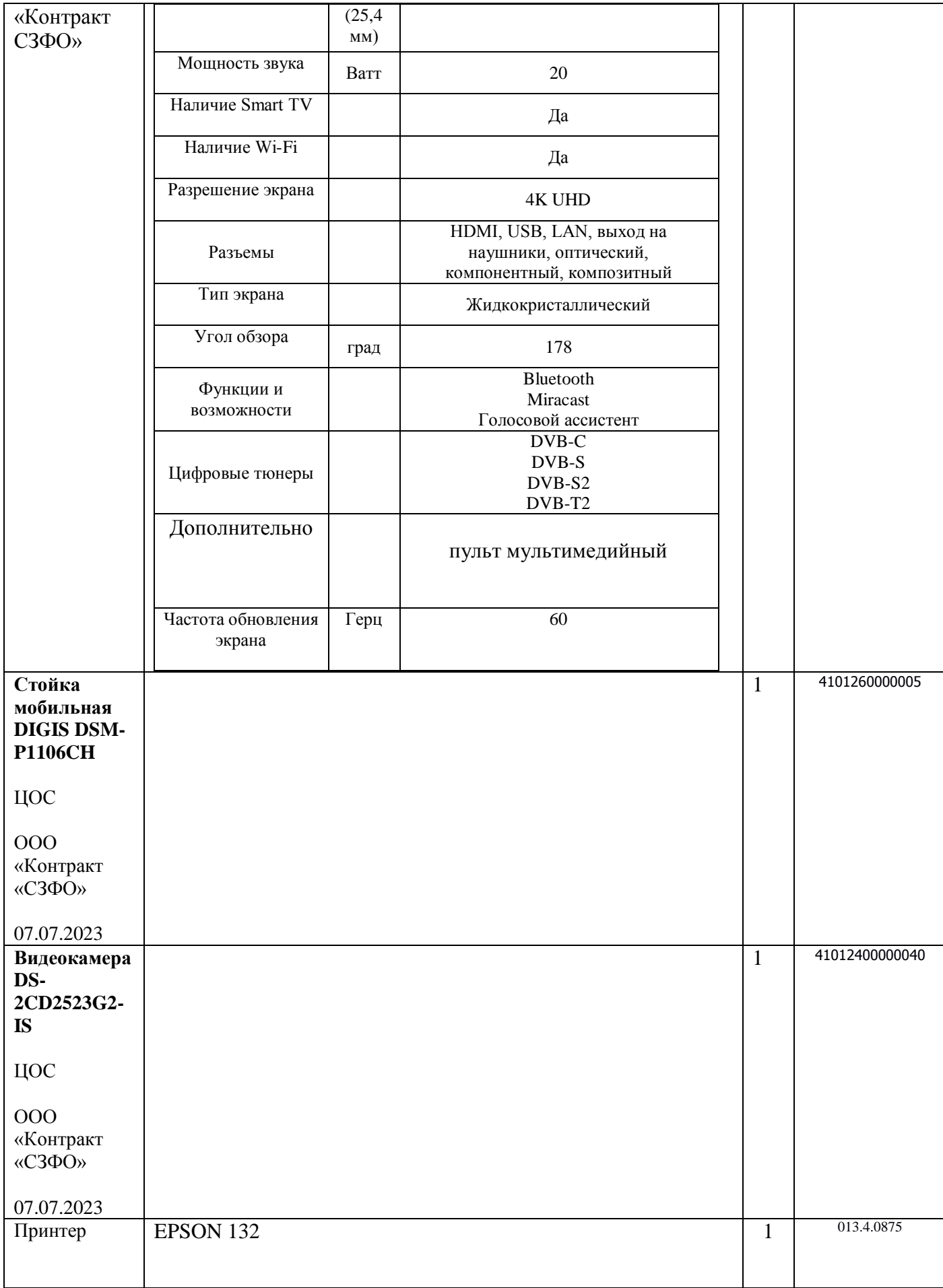

#### **Правила пользования учебным кабинетом.**

- 1. Учебный кабинет должен быть открыт за 15 минут до начала занятий.
- 2. Учащиеся должны находиться в кабинете только в присутствии преподавателя.
- 3. Учащиеся занимают только закрепленные за ними рабочие места.
- 4. Кабинет должны проветривать каждую перемену.
- 5. Учащиеся соблюдают чистоту и порядок в кабинете.
- 6. Учитель должен организовать уборку кабинета по окончании занятий в нем.